Dear Photographer Friend,

Thanks for purchasing "The Art of Bird Photography II."

You need to have Adobe Acrobat Reader installed to view the two PDF versions of the book on this CD. You can download the latest version for free here:

http://www.adobe.com/products/acrobat/readstep2.html

Open the SPREADS version to enjoy the beauty of the book. Open the SINGLE PAGES version for easier reading.

**If you are using one of the older versions of Acrobat Reader (like V5.0),** you will need to follow these steps: First, click on View/Fit in Window. At the bottom of the frame there is a tool bar that may look something like this:

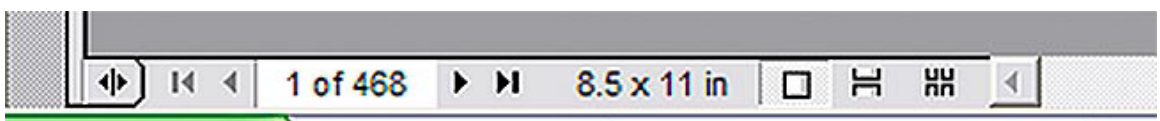

Clicking on the single square just to the right of the paper size (8.5 x11) will allow you to move up and down a full page at a time when you click on the up or down triangles on the right frame edge. (This is much easier than having to scroll through the document…)

**If you are using one of the newer versions of Acrobat Reader (like V7.0),** you will need to follow these steps: First, click on View/Fit Page (or hit Control/zero).

At the bottom right of the frame the tool bar that should look something like this:

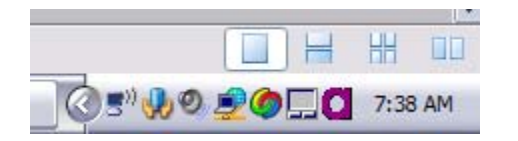

Clicking on the single square (the left-most of the four symbols), will allow you to move up and down a full page at a time when you click on the up or down triangles on the right frame edge. (This is much easier than having to scroll through the document…)

In the center of that same lower tool bar, you should see something like this:

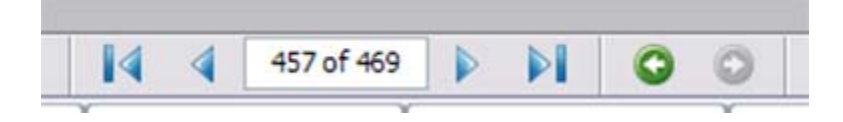

You can also navigate by clicking on either the left- or right-facing arrows on either side of the page indicator.

ABP II has bookmarks that allow you to go directly to the topic that you choose simply by left-clicking on the bookmark. Expand and hide the bookmarks by leftclicking on the bookmark tab.

As for an index, none is needed. Just use the Find feature in Adobe Acrobat. Hit Edit/Find and type in the topic that you are looking for. Hit "Find Next" and then "Find Again" and it will take you to each mention of the topic. This is actually much better than an index as you do not have to go back and forth from the index to the listed pages...

Best and great picture-making,

artie

Visit: www.birdsasart.com

ps: If you found the Photoshop (workflow and tips) section of ABP II helpful, do consider purchasing our Digital Basics File:

(http://www.birdsasart.com/digitalbasics.htm). Digital Basics includes free updates for as long as I am pushing the button; every six months or so when I have learned a few new Photoshop tricks, I will publish an update. As of October, 2006 Digital basics includes information on making RAW conversions with Adobe Camera Raw.